#### Charles County Amateur Radio Club

Inside this issue:

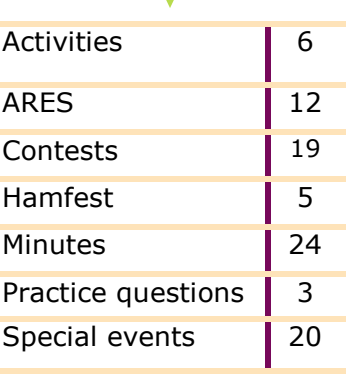

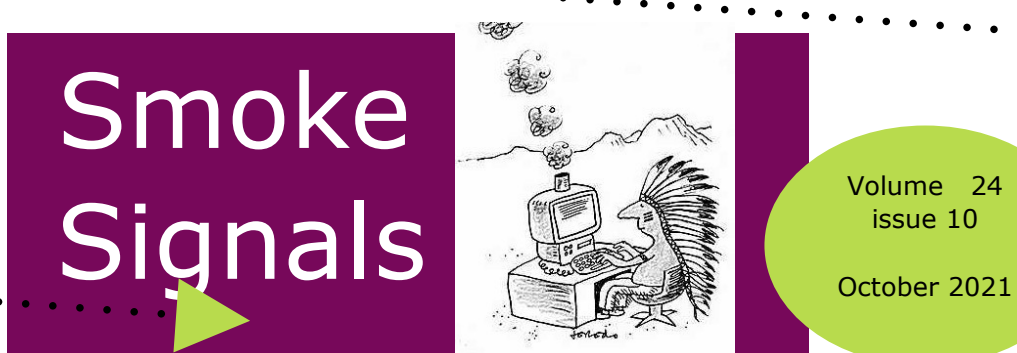

Volume 24 issue 10

Meeting Oct 1 @ 1900 EST via Zoom &/or Marbury Baptist Church 4670 Bicknell Rd, Marbury, MD 20658

### the President's Workbench

**CALENDAR October**

**01 meeting 06 Net 2030 13 Net 2030 20 Net 2030 27 Net 2030 & News articles due**

### **November**

**03 Net 2030 05 meeting 10 Net 2030 17 Net 2030 24 Net 2030 & News articles due**

I'm hoping cooler weather and changing leaves are just around the corner. Not that I'm looking forward to raking all those leaves, but I enjoy seeing all the bright colors of autumn. The benefits of leafless trees also have to be considered. There is less RF absorption to VHF and UHF signals when the leaves are gone, and it is much easier to hang wire antennas in trees. I've also been itching to head out to Skyline Drive and do some scenic overlook radio operation. Perhaps I'll do that this fall if I find some free time.

Speaking of Skyline Drive, there is a special event in October from 10/17-10/23 to celebrate the Shenandoah National Park. There will be numerous overlooks and

summits spanning the length of the park. The event is sponsored by the Albemarle Amateur Radio Club. If you work all of the stations for a clean sweep there is a certificate available.

The other day I received an email from the Charles County Public Library encouraging me to make use of their online magazine collection. I looked through their huge selection of monthly magazines and discovered that they have CQ Magazine available for online reading. All you need is a library card, the magazines in their electronic newsstand are free.

Like most months, there are plenty of minor contests throughout the month. There are also seven State

QSO Parties in October. If you need California, Nevada, Arizona, Pennsylvania, South Dakota, New York or Illinois, they are all holding a QSO Party in October.

October also offers a large number of special event stations other than the Shenandoah National Park. October 16 is the Jamboree on the Air/ Jamboree on the Internet. Tune around and listen for JOTA stations and give some Scouts a contact and words of encouragement.

Fire Prevention Week is the first week of October. How many of us take the time to look at our ham radio stations from a fire prevention point of view? With all the wires, cables, and antennas in the air, there are plenty of potential sources for ignition. Periodically check for frayed wires on 12 volt connections, worn or damaged AC and DC wires, inspect lightning arresters, and keep paper and other highly flammable materials away from equipment that might overheat or spark. While you're at it, tune around for the Fire Prevention Week Special Event station.

For history buffs, there is the 200<sup>th</sup> Anniversary of the Santa Fe Trail special event station. There is also the WWI Code Talker Special Event station. That's not a typo, there were Code Talkers in World War 1 also. They were mostly from the Choctaw and other Oklahoma tribes and they operated using the field telephones stretched along the frontlines. The Germans were very adept at tapping into those phone lines and listening as battle plans were passed down the lines. When the Choctaw Code Talkers took over the battlefield telephone communications, the German eavesdropping became useless. Listen for the Code Talker station on 10/9-10/11.

Halloween also offers some entertaining QSOs. Get on the air and join the fun.

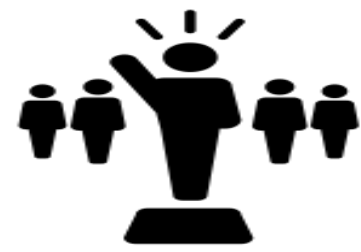

*by Bob, NW3M*

### Practice questions

- 1. How does the wavelength of a radio wave relate to its frequency?
- A. The wavelength gets longer as the frequency increases
- B. The wavelength gets shorter as the frequency increases
- C. There is no relationship between wavelength and frequency
- D. The wavelength depends on the bandwidth of the signal
- 2. What is meant by "PTT"?
- A. Pre-transmission tuning to reduce transmitter harmonic emission
- B. Precise tone transmissions used to limit repeater access to only certain signals
- C. A primary transformer tuner use to match antennas
- D. The push-to-talk function that switches between receive and transmit

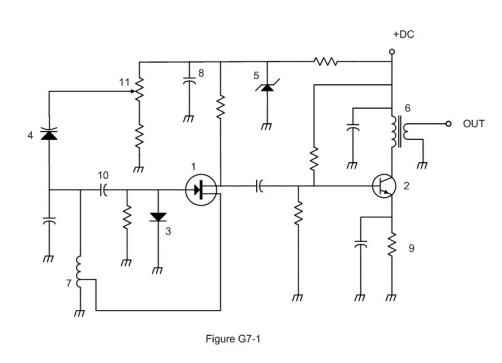

- 3. Which symbol in figure G7-1 represents a Zener diode?
- A. Symbol 4
- B. Symbol 1
- C. Symbol 11
- D. Symbol 5

4. What toxic material may be present in some electronic components such as high voltage capacitors and transformers?

- A. Polychlorinated biphenyls
- B. Polyethylene
- C. Polytetrafluoroethylene
- D. Polymorphic silicon

**Since October is fire prevention month, there are some special events related to that. Bob, NW3M, went looking for an article on how it relates to radio. The article he found, from 1923, is too long for the newsletter. Here is a snippet of it and the link so you can read the rest:**

### **The Fire Hazards of Popular Radio**

### **LEONARD BUCHANAN 7.11.1923**

**How Best to Avoid Them—Various Dangers Described and Methods of Rendering Installations Safe Pointed Out—Advances Predicted**

THE modern and progressive fire chief must reckon with the wireless both as a hazard and as an assistance to his fire department work. The following paper treats of the radio from the standpoint of its fire hazards:

Widespread application of radio in the entertainment, educational and publicity fields, with its general establishment throughout the country of radiophone broadcasting stations, furnishing daily popular programs, and coupled therewith, a renewed and increasing interest in amateur radio, has multiplied materially the mere number of potential fire hazards in our residential districts.

It is not the present purpose to proclaim that thus a very serious and material hazard has been added to our already sufficiently numerous evils; but rather to attempt to set forth wherein the hazard lies, and to show that with reasonable vigilance, it need not be great. This latter statement is indeed substantiated by the small number of electric fires ascribed to radio in the past year, in spite of the amazing increase in the number of radio stations installed.

Inasmuch as by far the greater number of such stations are receiving stations in residences for the reception of popular broadcasting, the essentials of such stations, the general classification of apparatus affording such essentials and the hazards thereof will first be taken up.

### Continued at:

https://www.fireengineering.com/leadership/the-fire-hazards-of-popular-radio/

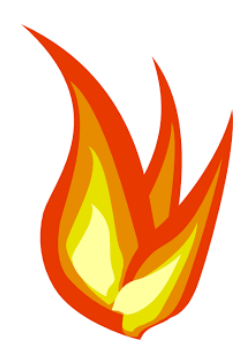

# Hamfest & Conventions

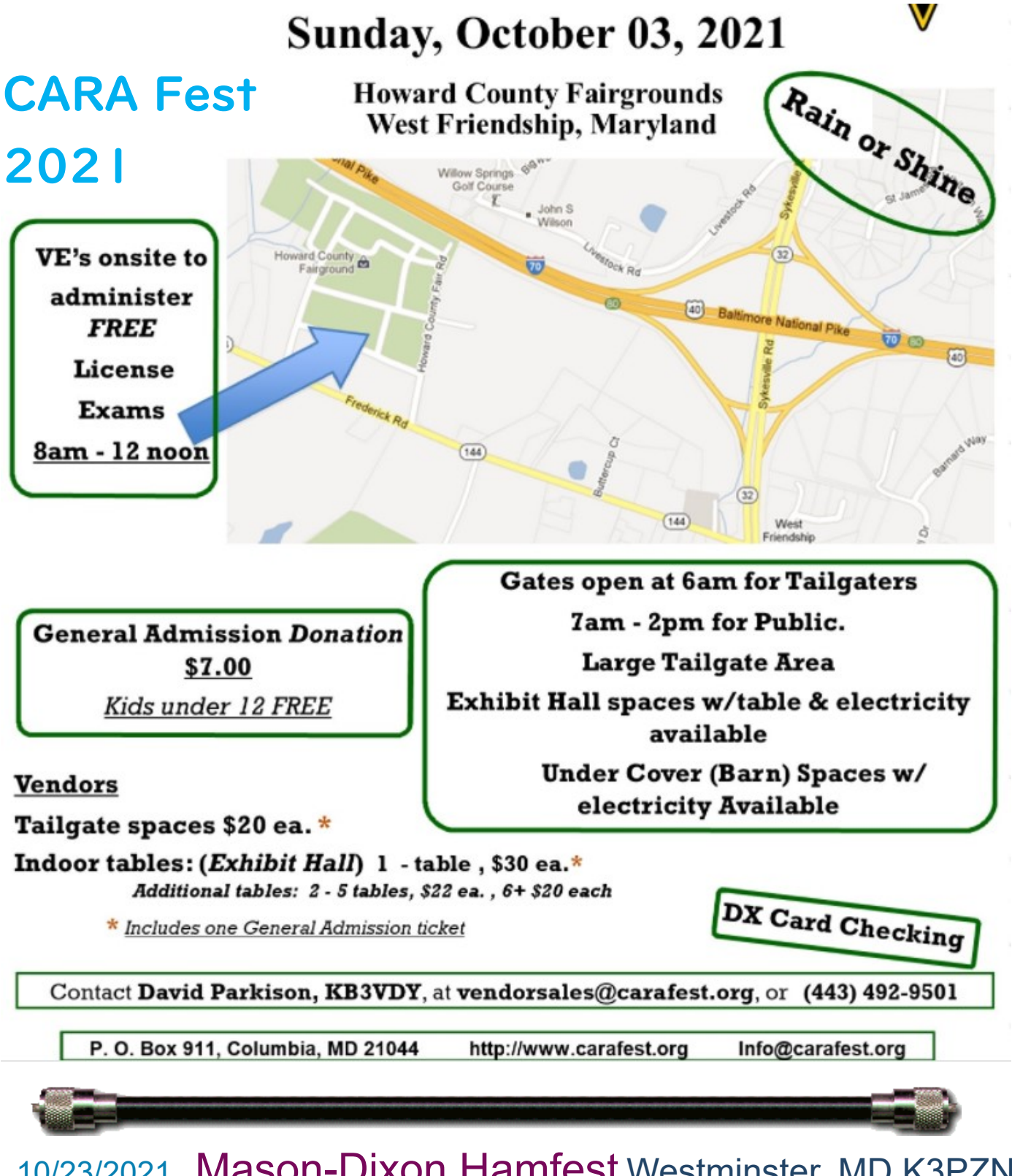

10/23/2021 - Mason-[Dixon Hamfest](http://www.arrl.org/hamfests/mason-dixon-hamfest-10) Westminster, MD K3PZN Carroll County Amateur Radio Club, Inc. [http://www.k3pzn.net](http://www.k3pzn.net/)

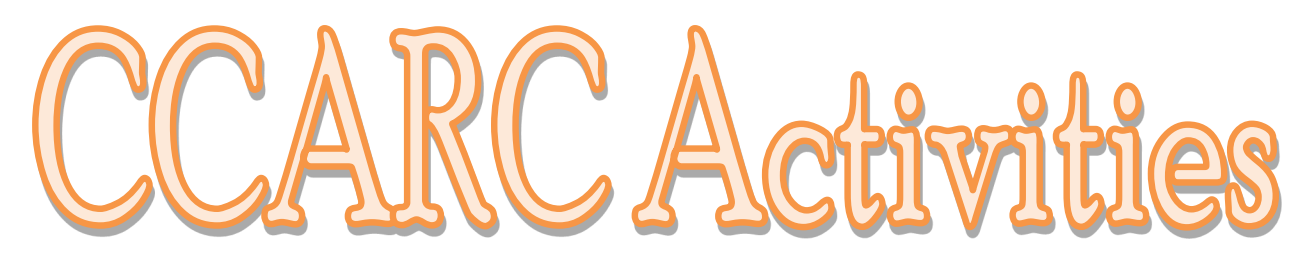

By Jeff – KB3SPH

**1 October 2021** – Monthly CCARC Meeting at **7:00 PM. Location:** Marbury Baptist Church Hall, 4670 Bicknell Road, Marbury, MD 20658.

#### **Agenda:**

\*Officer Reports

\*Presentation: "Arduino Multi-Use Radio Service (MURS) Alert Project" by Jeff – KB3SPH

#### **Zoom:**

We also plan to have the meeting available via Zoom:

Meeting ID: 838 5399 2032

Passcode: 132099

Join the 1 October CCARC Meeting via desktop/laptop/smartphone: [https://](https://us02web.zoom.us/j/83853992032?pwd=NUVJb1FKZzB6SjVBSGtLempjODZ0UT09%20%0d) [us02web.zoom.us/j/83853992032?pwd=NUVJb1FKZzB6SjVBSGtLempjODZ0UT09](https://us02web.zoom.us/j/83853992032?pwd=NUVJb1FKZzB6SjVBSGtLempjODZ0UT09%20%0d) 

Dial in via landline/cell phone and follow voice prompts:

301-715-8592

**5 November 2021** – Exam Session at 5:00 PM, Monthly CCARC Meeting at 7:00 PM. **Location:** Marbury Baptist Church Hall, 4670 Bicknell Road, Marbury, MD 20658. Other details TBD.

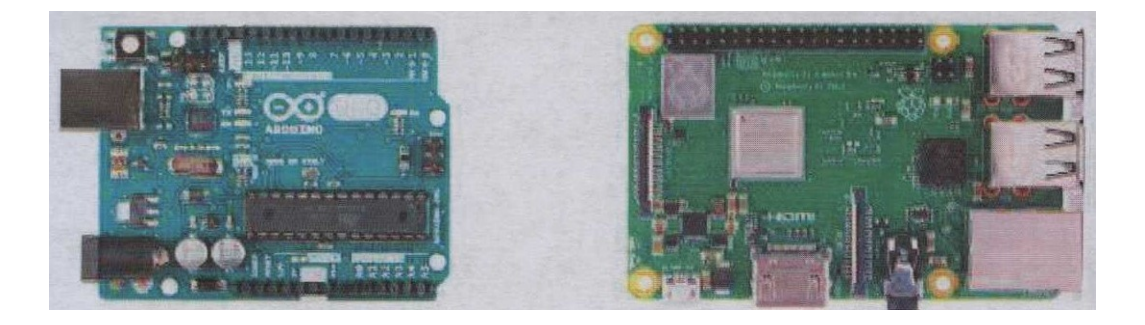

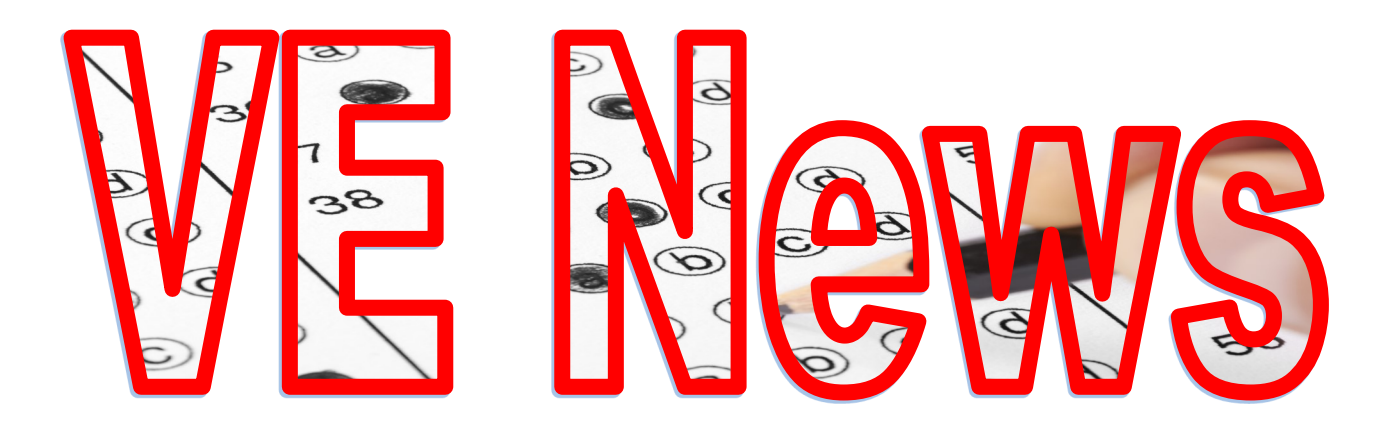

On Friday, September 3, prior to the CCARC monthly meeting, the CCARC VE Team held a ham radio license exam session.

I am happy to report that Calvin, KC3RAN, and John, KC3PMJ passed their Extra Class exams. If you hear them on the air, please be sure to congratulate both gentlemen on their achievement.

It is also my pleasure to introduce you to two newly minted ham radio operators. The first is Christin, wife of Calvin, who walked in the doors as a nonham and is now a General licensee with the call sign, KC3SRG. The second is Edward who also walked in the doors as a non-ham and is now a Technician licensee with the call sign, KC3SRH. Please join me in welcoming both Christin and Edward into our ham radio fraternity.

73, Bob, NW3M

And, though not through our VE session, want to congratulate Scott Riley now technician KO4TCK

N3YRZ

### Connector Workshop

Thirteen enthusiastic hams and one inquisitive future ham gathered on a hot and sunny day for the Sixth Annual Connector Workshop. It was held on Sunday, September 19, 2021, at the QTH of Pam – KB3SWS and Jeff – KB3SPH. The participants included members of the Charles County Amateur Radio Club (CCARC), the Fort Washington Amateur Radio Club (FWARC) and the Prince George's County Amateur Radio Emergency Service (PRGE ARES).

Charles – AA3WS, and Jeff began this year's event with presentations and demonstrations about the Anderson PowerPole Connectors. The PowerPole connector has been adopted by the Amateur Radio Emergency Service (ARES) as their standard 12-volt DC power connector. Standardization allows equipment owned by different operators to be used together without needing adapters, in situations such as

emergencies, public service events, Field Day, contests, and when borrowing and sharing equipment. See https://powerwerx.com/ for Powerpole products and options.

This year's event also featured "Solar Sunday," with additional presentations fitting that theme. Steven – KC3DSO, started with a demonstration of solar power for running radio gear and general supporting equipment in a backpacking, camping and/ or "lightweight" portable setting. He showed how his flexible "Power Film" solar panel can be used to run radio equipment, a large "Massimo E-Kooler," and keep lights, cell phones and computers charged. He explained that the panel is highly efficient, and it will keep the equipment running for multiple days in a camping situation, but it can also be used at home, as a small emergency backup power system. The panel that Steven uses costs about \$1,000.00. More information is available at https://www.powerfilmsolar.com/.

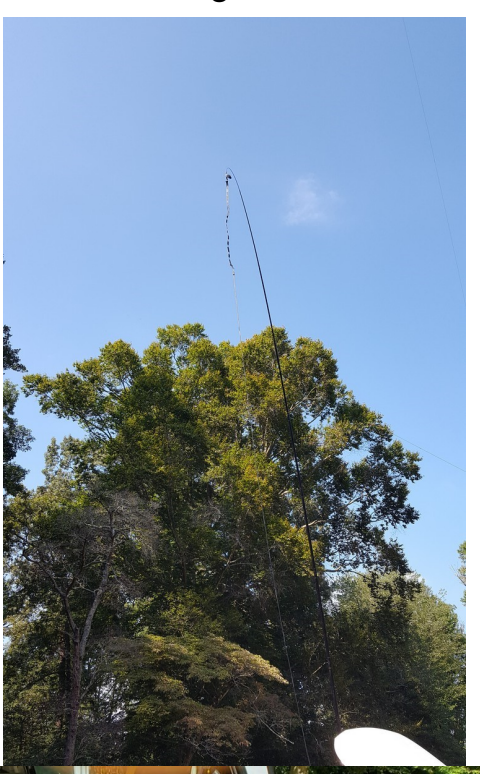

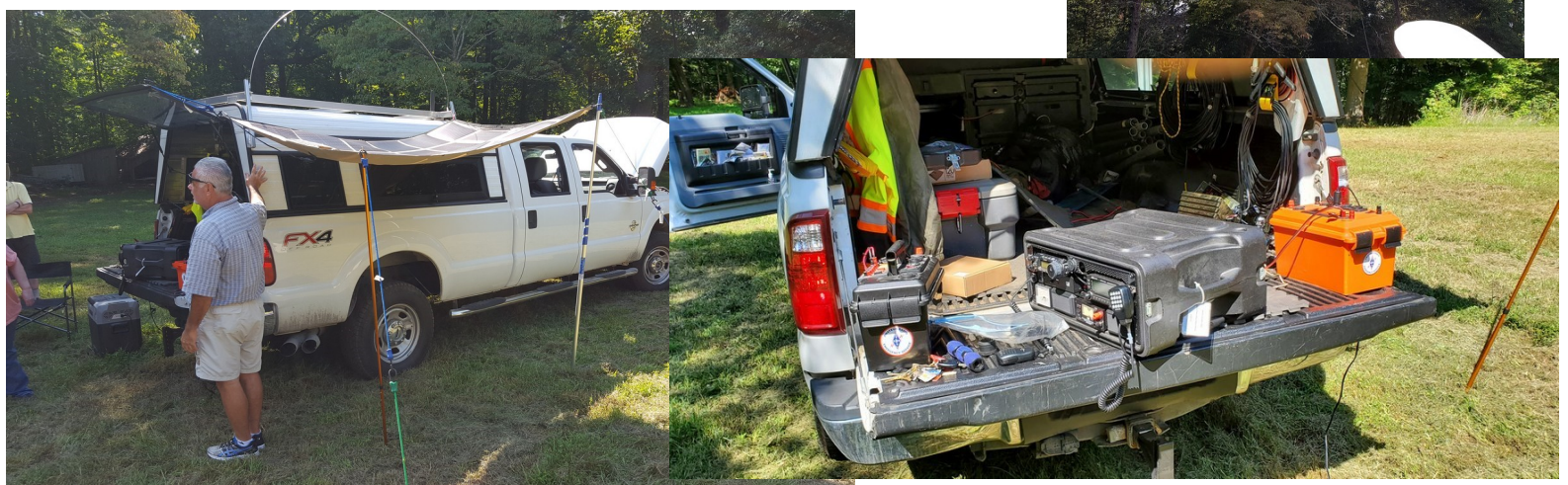

*(Continued on page 9)*

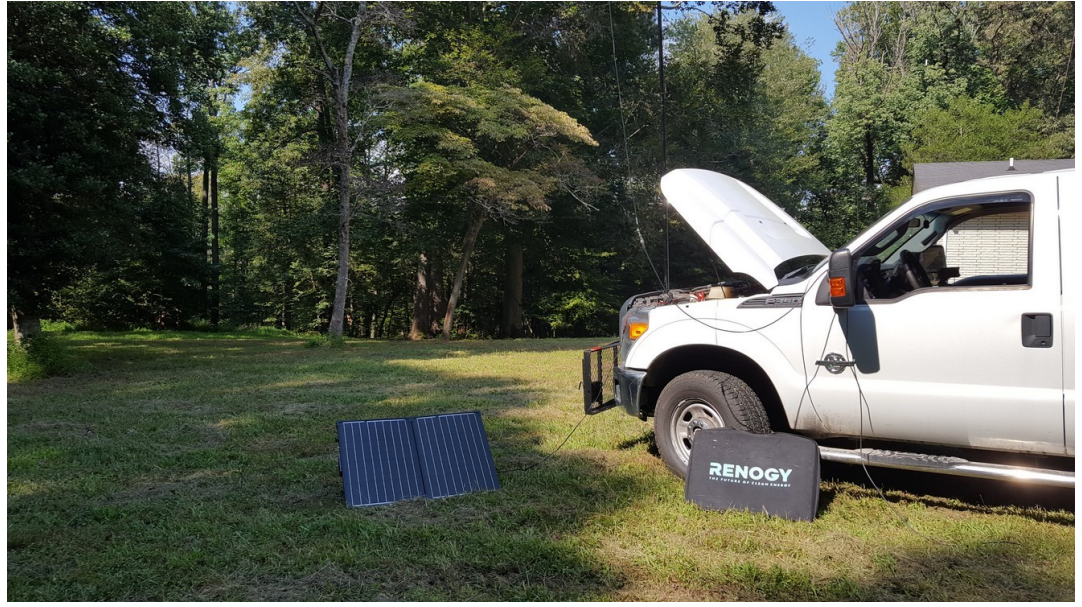

Jeff then showed his "Suitcase Portable" solar panel system, which utilizes the Renogy 100 watt panel. Although the system is older and heavier than the Power Film panel set up, it is still very efficient and will run various radio equipment and electronics for long periods of time. Jeff demonstrated a transmission on a Yaesu 2900 radio,

which resulted in virtually no loss of power. It has a starting price point of about \$300.00. Visit https://www.renogy.com/solar-panels/ for details.

Kato – KB3LIB, concluded the Solar Sunday presentations with his discussion on a "Whole House" solar panel system that he has been building at his cottage in Virginia. He noted that he calculated his return on investment will be 23 years, so it is not a total "off the grid" option at this point. Kato described it as a long term project and ongoing ex-

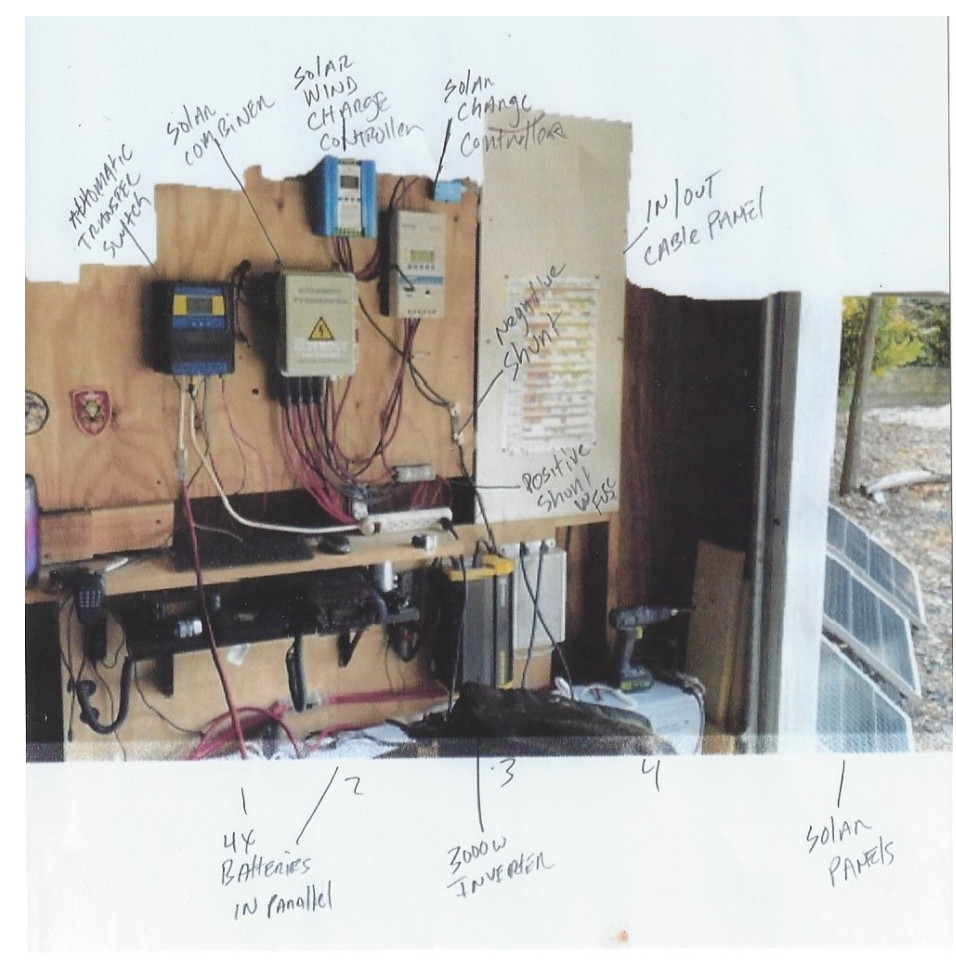

periment, because he likes to learn about new things with a hands-on approach. Also, it will not run an entire household as configured, but it will generate enough power to run his ham shack, other basic equipment and lighting in his garage. Besides the solar panels, the system also includes an automatic transfer switch, a solar combiner, a solar/wind charge controller, an in/out cable panel, negative and positive shunts, a 3000 watt inverter, and four batteries in parallel..

*(Continued on page 11)*

.

Ken – KA3POX, SK, who died on March 9, 2021. This was the first workshop that Ken missed, and he was an integral part of the event from the beginning. His expert soldering skills and antenna builds inspired hams at the previous five workshops, and his influence will be felt well into the future.

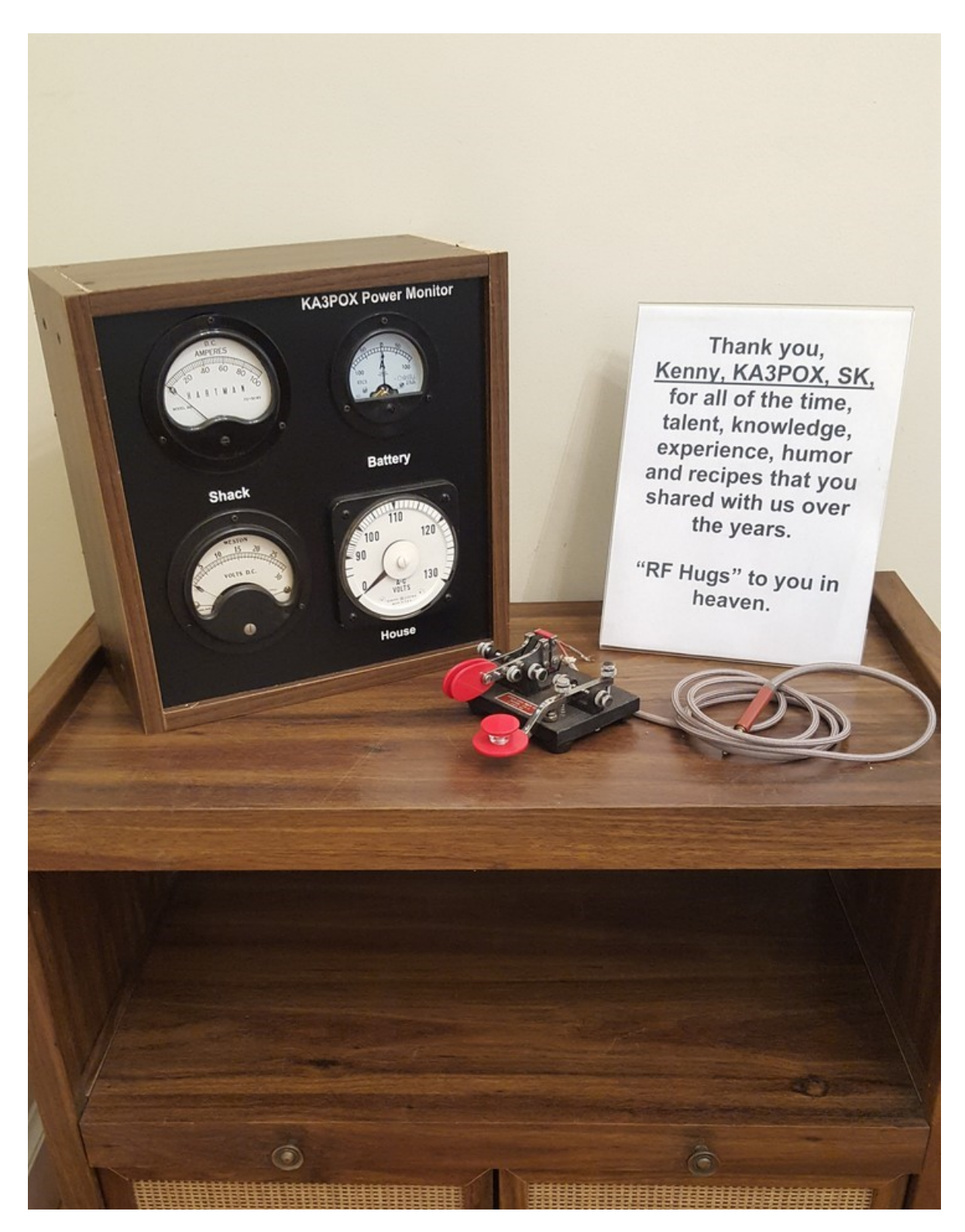

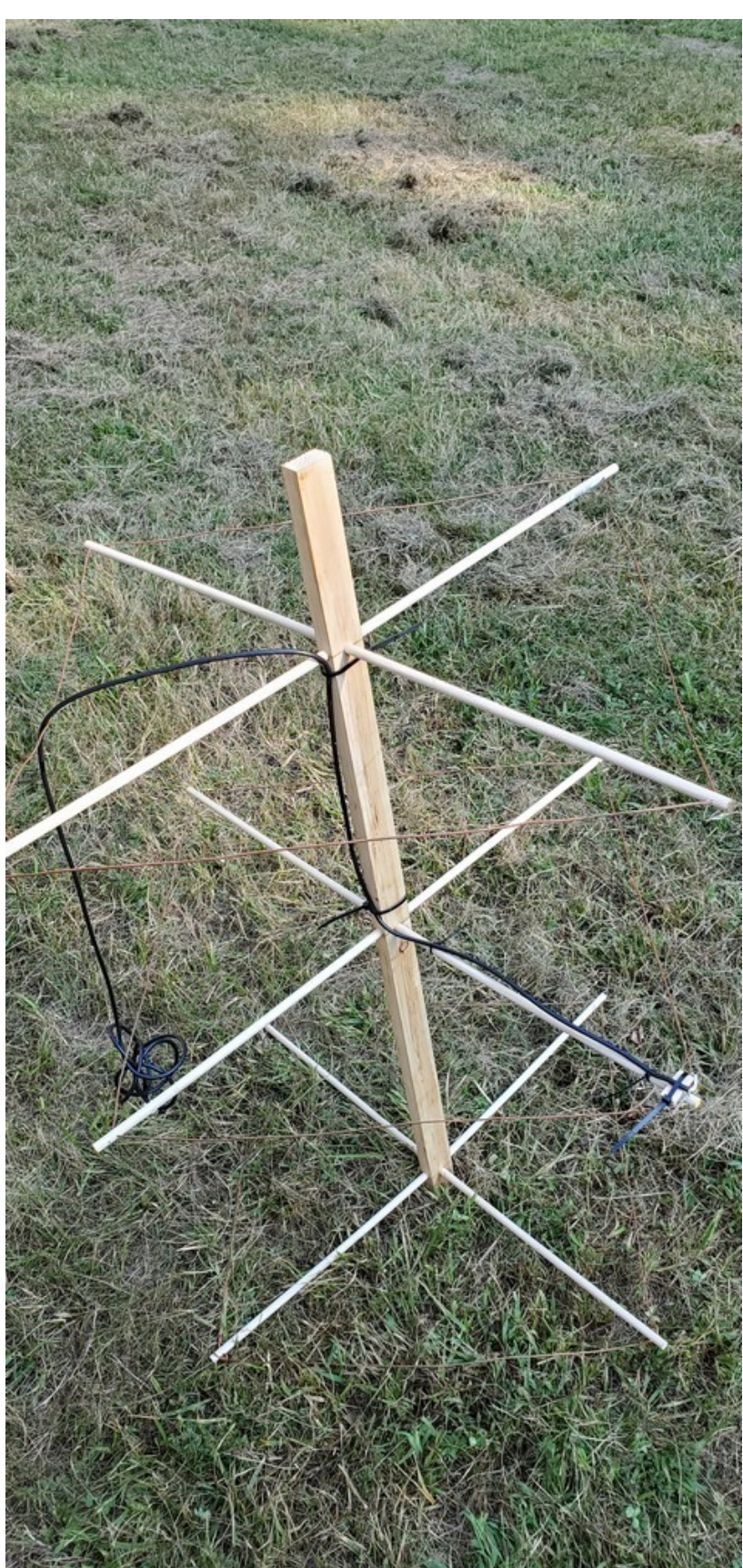

The workshop concluded with an antenna build, led by Bob – NW3M. Under Bob 's tutelage, participants enjoyed building their 2M Quad antennas, which can be used for fox hunting, as well as mounted for home use. The antennas were tested upon completion, and all were functioning within SWR parameters averaging 1.5.

In addition to the presenters, the participants included Allen -KD4DN, Christin -KC3SRG, future ham Garrett, Jay - KC3MUV, Jim - KA3LXM, Jim - W3JTD, Larry - W3RL, and Michelle - N3YRZ

Throughout the day, Pam provided her usual "smorgasbord" of snacks. Numerous participants commented that they were glad to attend an in -person event, and appreciated the opportunities to consult with each other on a variety of ham related topics. As Michelle later described, this year's Connector Workshop was "loads of fun, fellowship, food, and fundamentals." Because this continues to be a popular event, plans are already underway for a Seventh Annual Workshop in 2022.

A tabletop display featured a tribute to

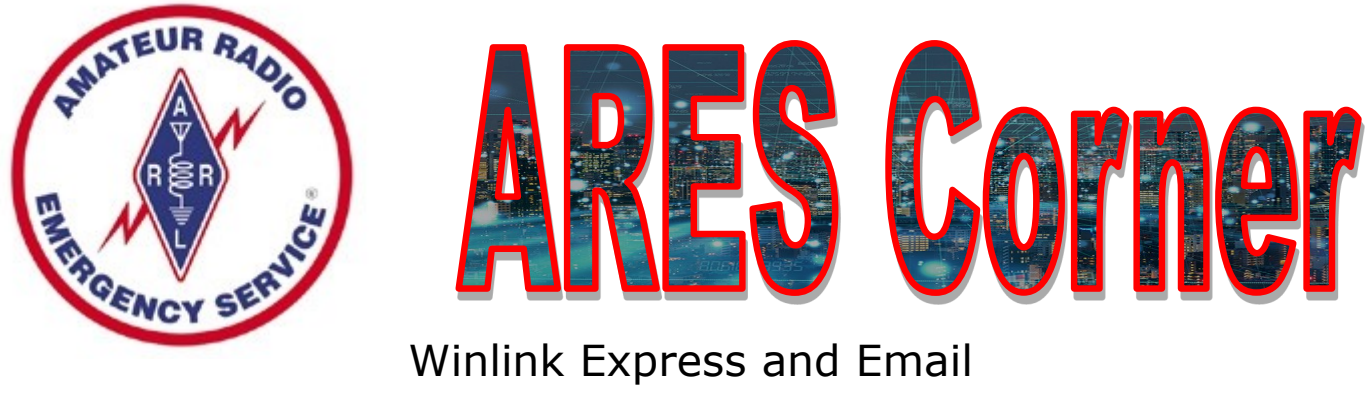

Part 2

Last month we looked at installing the RMS Express software and left off with the establishment of your Winlink account. Special thanks to Bob, NW3M, who allowed me to make use of his callsign for this next chapter.

 As seen below, there are several fields that need to be populated, to include: Callsign

A Password Your name and home QTH address A 'Password recovery e-mail Your Grid.

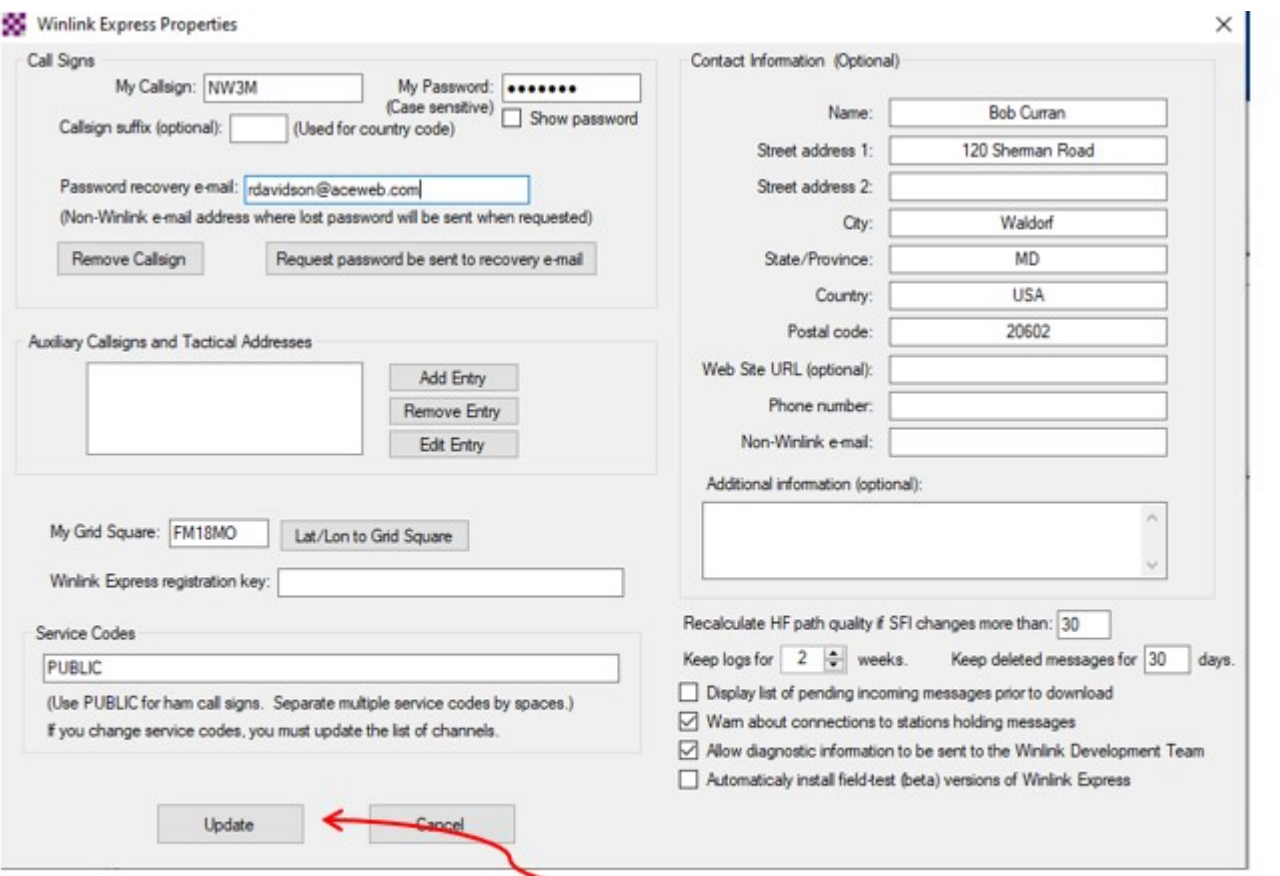

Once the items have been entered, press the 'Update' button.

*(Continued on page 13)*

#### You should now receive the following popup:

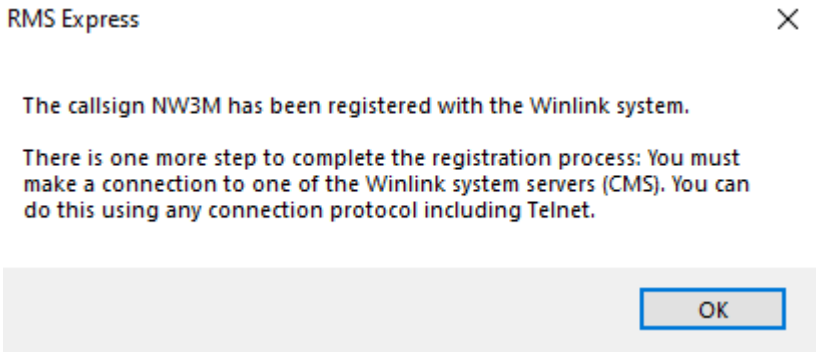

Click the 'OK' button to continue.

If you do not have a registration key, then each time you start up RMS Express, you'll receive the following popup:

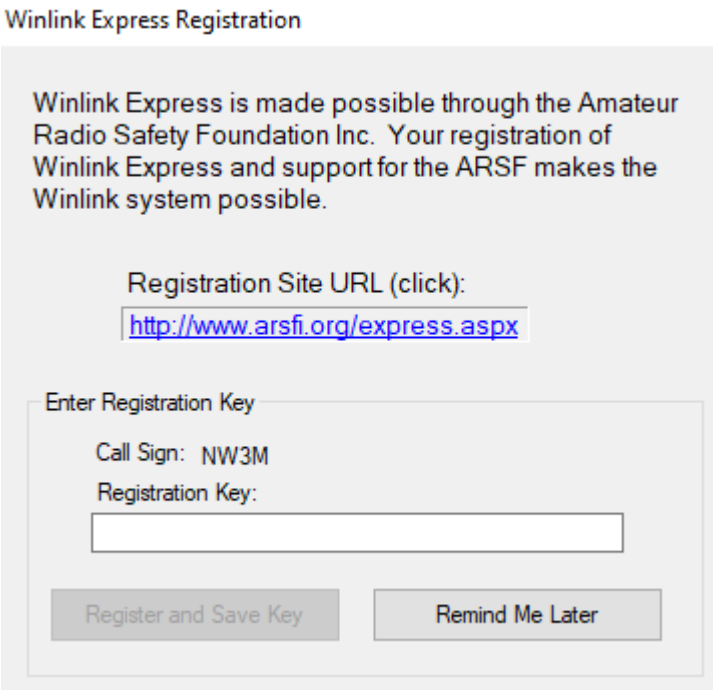

The buttons to 'Remind Me Later' typically are not available for about 15 seconds. Once it becomes available, clicking it will remove this popup.

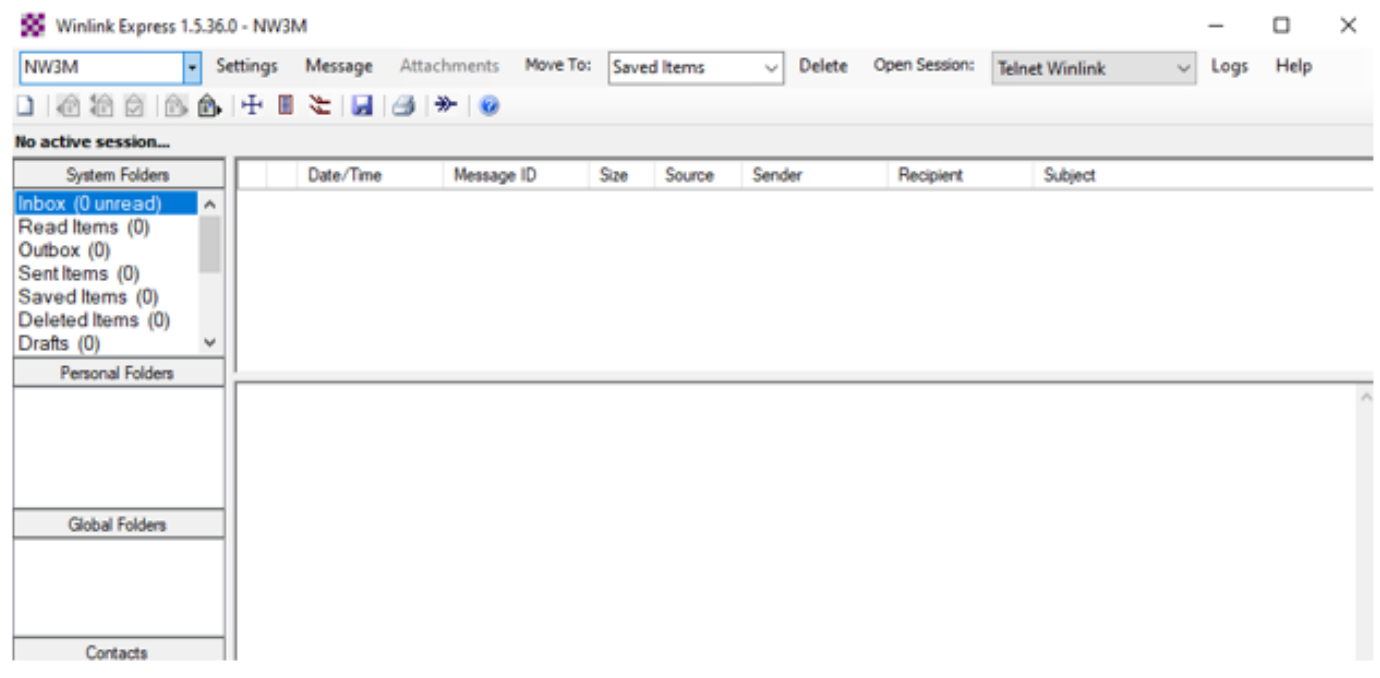

Our first step will be establishing your first 'Telnet' session connection. To do so, at the top of the RMS Express screen, ensure the drop down box states 'Telnet Winlink.' This is the default configuration so it should already be selected.

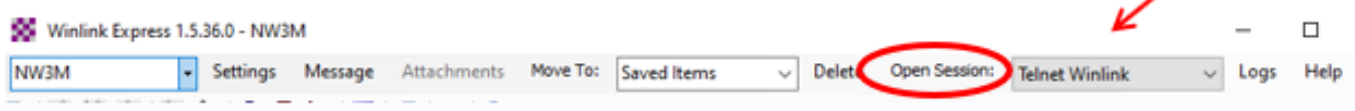

Now click on the word "Open Session:" This will result in a new screen opening up:

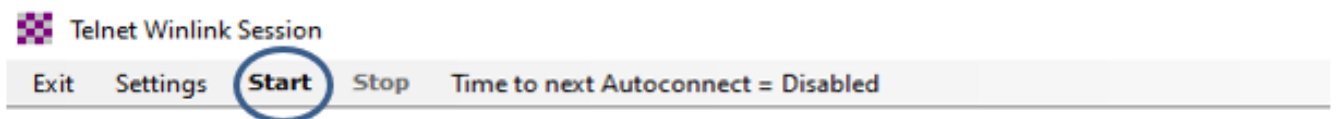

You start at the main RMS Express Screen. Not too exciting but this is where you'll do all your work.

Now, just click on the "Start" option on the screen.

*(Continued on page 15)*

The 'Telnet Winlink Session' screen will now make a connection to a 'CMS' as seen here:

**56 Telnet Winlink Session** 

**Start Stop** Time to next Autoconnect = Disabled Exit Settings \*\*\* Connecting to a CMS... \*\*\* Connected to CMS-SSL at 2021/09/16 09:53:04 IWL2K-5.0-B2FWIHJM\$1 :PQ: 20739683  $CMS<sub>></sub>$ :FW: NW3M [RMS Express-1.5.36.0-B2FHM\$] :PR: 82465933 : WL2K DE NW3M (FM18MO) FF :PM: NW3M X55LTNL840ZD 416 SERVICE@winlink.org Password Recovery Address Change Notificatio FC EM X55LTNL840ZD 605 416 0  $F > 9C$ FS Y \*\*\* Receiving X55LTNL840ZD \*\*\* X55LTNL840ZD - 620/426 bytes received \*\*\* Bytes: 472, Time: 00:00, bytes/minute: 156466 FF FQ \*\*\* --- End of session at 2021/09/16 09:53:12 ---\*\*\* Messages sent: 0. Total bytes sent: 0, Time: 00:07, bytes/minute: 0 \*\*\* Messages Received: 1. Total bytes received: 472, Total session time: 00:07, bytes/minute: 3778 \*\*\* Disconnected at 2021/09/16 09:53:17

So, on the above, the first line indicates you're connecting to a CMS and the second line shows that you connected with a date/time stamp.

 It identifies as NW3M and then starts downloading any messages in queue from the system. In the above example it downloaded one message that included 472 bytes of information and took 7 second from 'connect' to 'disconnect'

Once the download is completed, you can either minimize the Telnet Session screen, or click on the "X" in the upper right hand side of the screen to close it.

*(Continued on page 16)*

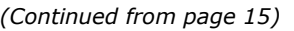

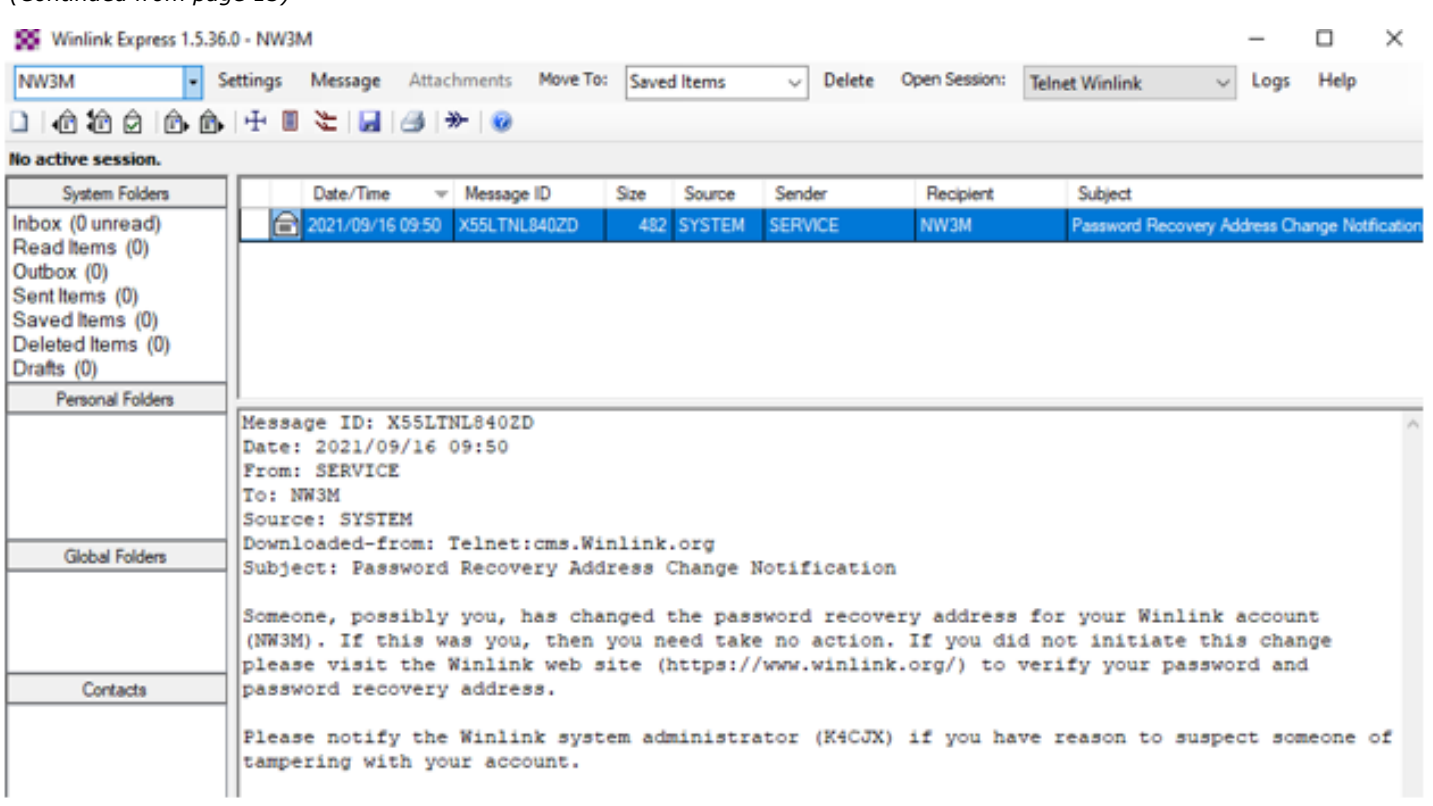

You can either read it in the reading pane on the screen, or double click the item to open it in a new window for viewing.

To send a message, at the top of the RMS Express screen, click on "Message":

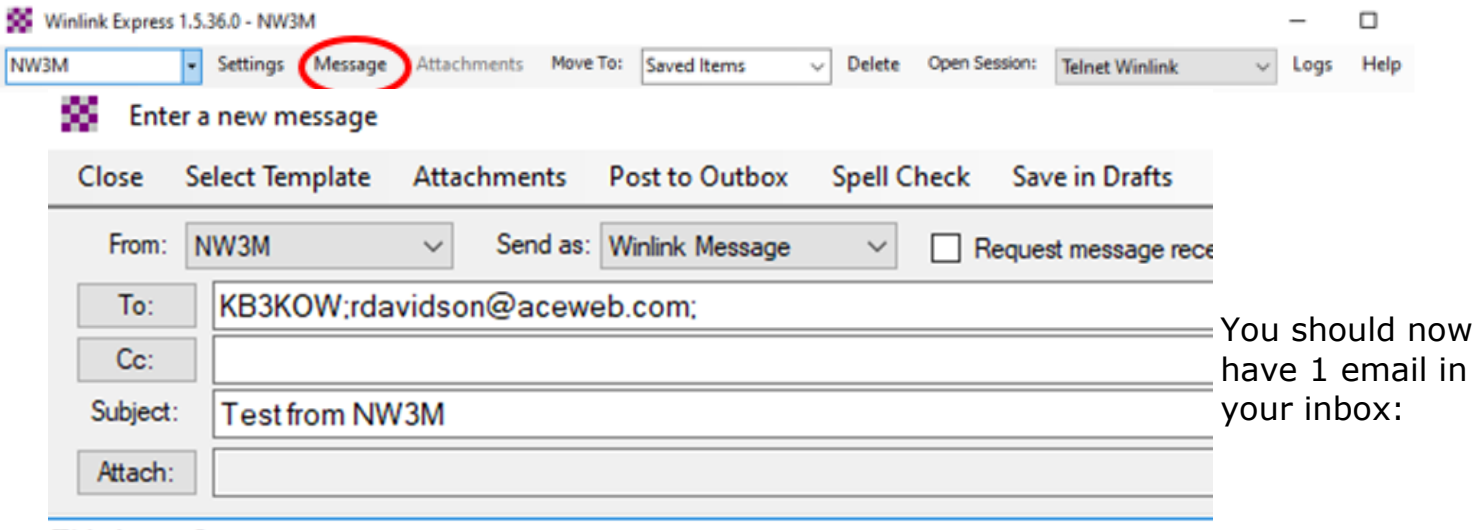

This is my first test message.

ryry sgsg

73 The other Bob NW3M

*(Continued on page 17)*

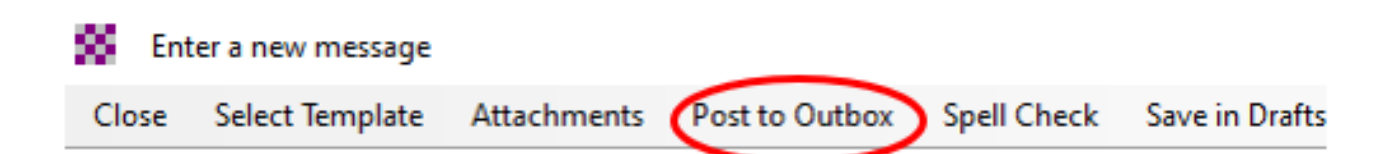

In the "To" line, you only have to enter the callsign of the station you're sending too. The system will automatically add in the '@winlink.org'. You can also send to SMTP addresses if desired. Enter in your subject and the body of your message.

Once you are finished, then on the 'new message' screen, click on 'Post to Outbox'

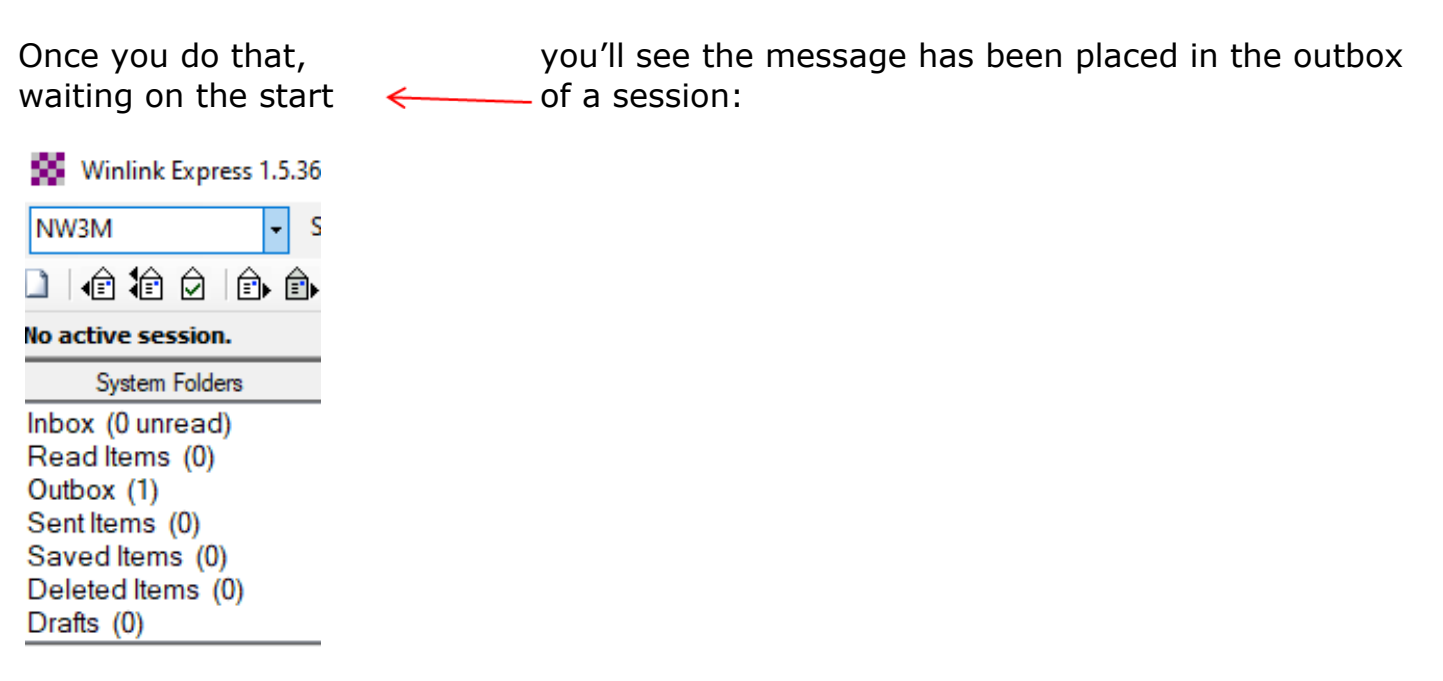

To send it and any other messages in your outbox, click on the 'Open Session' option at the top of the screen to open your Telnet session and then click 'Start':

*(Continued on page 18)*

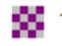

**56** Telnet Winlink Session

#### Exit Settings **Start Stop** Time to next Autoconnect = Disabled

```
*** Connecting to a CMS..
*** Connected to CMS-SSL at 2021/09/16 09:58:03
[WL2K-5.0-B2FWIHJM$]
:PQ: 18865989
CMS<sub>></sub>:FW: NW3M
 [RMS Express-1.5.36.0-B2FHM$]
 :PR: 93936813
  : WL2K DE NW3M (FM18MO)
 FC EM YY3DD1FWG6TH 227 195 0
 F>7AFS Y
"** Sending YY3DD1FWG6TH.
FF
*** Completed send of message YY3DD1FWG6TH
*** Sent 1 message. Bytes: 218, Time: 00:00, bytes/minute: 48048
 FQ
*** --- End of session at 2021/09/16 09:58:09 ---
*** Messages sent: 1. Total bytes sent: 218, Time: 00:04, bytes/minute: 2630
*** Messages Received: 0. Total bytes received: 0. Total session time: 00:04, bytes/minute: 0
*** Disconnecting
*** Disconnected at 2021/09/16 09:58:09
```
The screen will then display much of the same connection data but then indicate it is 'Sending' the message and once it has been received by the CMS, your session is disconnected.

I now shift to my "KB3KOW" account and connect to the CMS and download any queued traffic:

This is the view I see under my own account and I'm now able to read and reply to, or forward, the email from Bob, NW3M.

 Last note: While we've used the Telnet sessions, RMS Express supports a number of different connection types:

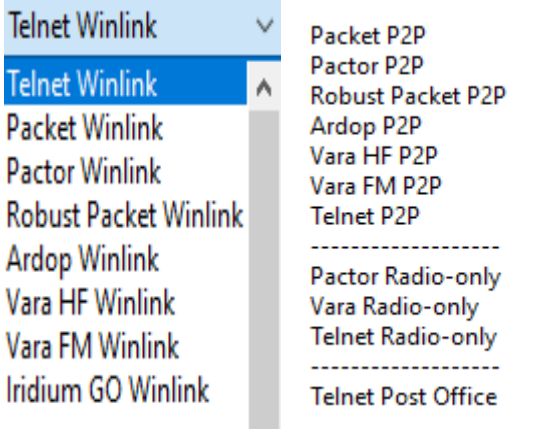

 $*$  The Top section is all of the normal Winlink packet

connections to a CMS. It includes 'Packet' with the use of a hardware TNC, as well as Soundcard modes like Ardop and Vara. The second section are all the "Peer-to-Peer (P2P)" sessions. The third section is for the Radio-Only infrastructure and finally if your Winlink traffic is going to a BBS, you can use the "Post Office" option to connect directly to that BBS and download your messages.

As always, any questions, please contact me at: [rdavidson@aceweb.com](mailto:rdavidson@aceweb.com)

### **Contests in October**

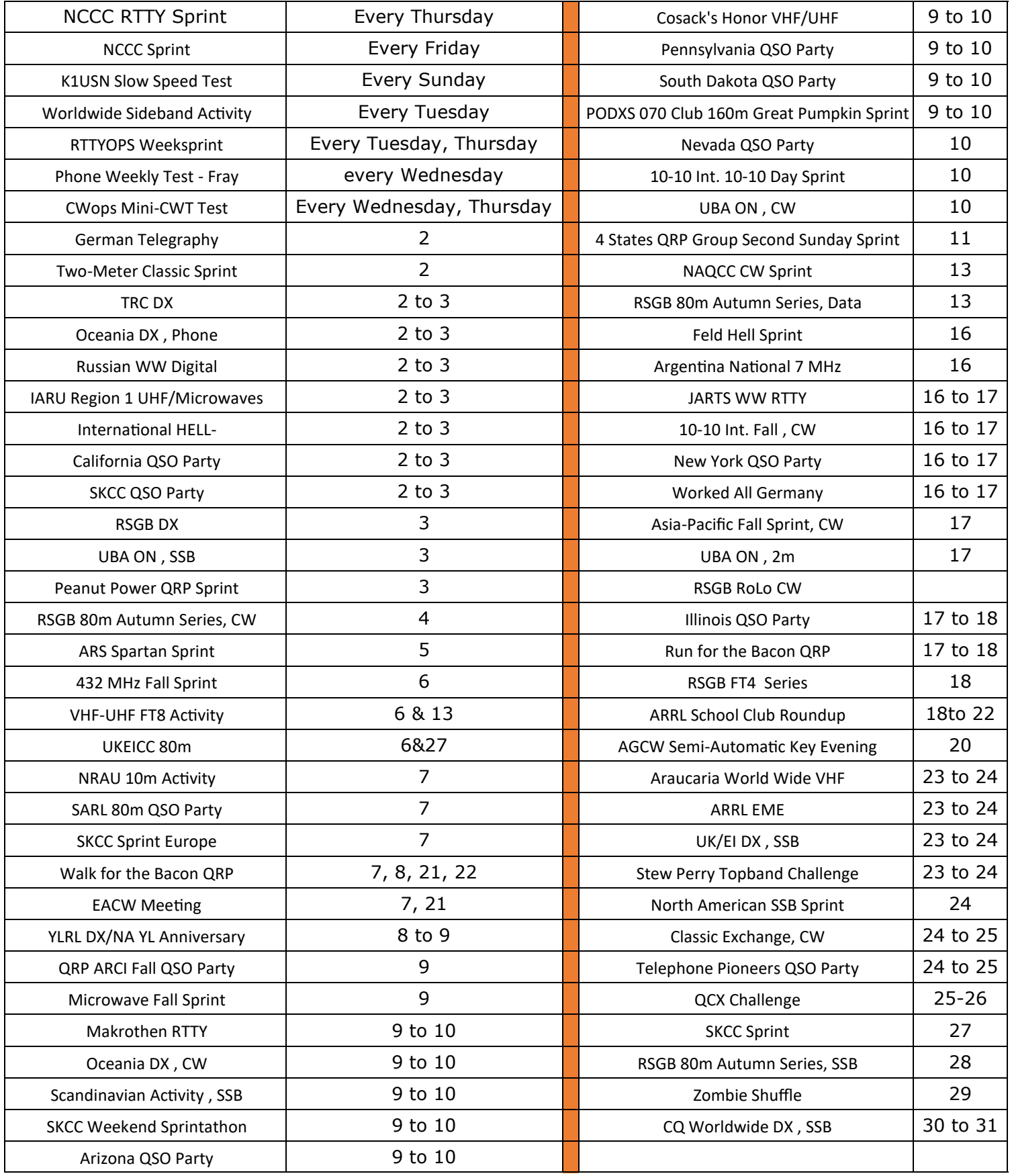

### Special events in October

#### **09/01/2021 | 130 Year Anniversary of the First K.U.K. Telegraphy Course**

**Sep 1-Oct 30, 0000Z-2359Z, OE130KUK**, Kirchberg am Wagram, AUSTRIA EUROPE. ADL 305 Tulln-Stockerau. 160 through 10 meters, CW SSB FT8. QSL. See website, for, information, AUSTRIA EUROPE. In 1891 a k.u.k cavalry telegraphist course was first established in the "Franz Josef-Casern" in Tulln (Lower Austria). In the following years (up to approx. 1917) infantry companies were also stationed in Tulln to learn telegraphy. That was unique in the imperial-royal monarchy Austria-Hungary. k.u.k stands for kaiserliche und königliche Monarchie Österreich-Ungarn. "k.u.k." was the inofficial abbreviation for the Austro-Hungarian Monarchy. [www.qrz.com/db/oe130kuk](http://www.qrz.com/db/oe130kuk)

#### **10/01/2021 | Rochester DX Association 73rd Anniversary**

**Oct 1-Oct 31, 0001Z-2359Z, W2RDX/73**, East Rochester, NY. Rochester DX Association. 14.250. QSL. Chris Shalvoy- K2CS (W2RDX) , 512 Beechwood Dr., East Rochester, NY 14445. Help celebrate the 73rd anniversary of the Rochester DX Association - CW, SSB and Digital modes will be covered on all bands - Please go to RDXA.com for up to date operating and QSL information. Don't forget to enter the New York QSO Party (NYQP) which will be held on 16 October, 2021 - head to NYQP.org for contest rules. Best DX es 73! [www.rdxa.com](http://www.rdxa.com/)

#### **10/02/2021 | Blount County Amateur Radio Club 35 Year Celebration**

**Oct 2-Oct 5, 1800Z-2300Z, W4BLT**, Alton, AL. Blount County Amateur Radio Club. 21.370 14.270 7.275 3.870. QSL. Daryl Isbell, W4DAI, P.O. Box 51, Alton, AL 35015. Please include an SASE. [www.w4blt.org](http://www.w4blt.org/)

#### **10/02/2021 | Lester Dent - Doc Savage Special Event**

**Oct 2-Oct 3, 1500Z-2359Z, W0D**, Macon, MO. Macon County Amateur Radio Club. 14.250 7.200. Certificate. Dale Bagley, 1402 Eastern Dr., Macon, MO 63552. the Macon County Amateur Radio Club will operate the Lester Dent-Doc Savage Special Event W0D, in Macon, MO. The purpose of the Special Event is to honor of the accomplishments of Lester Dent, one of the most prolific writers of Pulp Fiction, and an Amateur Radio Operator. It is also the creation of his creation, the first "Superhero" Doc Savage. A colorful certificate will be provided to those that contact the Special Event Station and send a QSL including a # 10 SASE to the Macon County Amateur Radio Club, PO Box 13, Macon, MO 63552. [dbagley@cvalley.net](mailto:)

#### **10/02/2021 | World's Largest Horseshoe Crab Roadside Attraction**

**Oct 2, 1400Z-2000Z, K8HO**, Hillsboro, OH. Highland Amateur Radio Association. 7.220 14.220. Certificate. Highland Amateur Radio Association, 21 Highland Drive, Hillsboro, OH 45133. [highlandara@gmail.com](mailto:)

#### **10/03/2021 | 2021 Yankee Steam-Up**

**Oct 3, 1300Z-2000Z, N1EPJ**, East Greenwich, RI. Massie Wireless Club. 3.825 7.25 14.258 14.058. QSL. Massie Wireless Club N1EPJ, P.O. Box 883, East Greenwich, RI 02818. Special Event: Sunday, October 3, 2021, New England Wireless & Steam Museum Yankee Steam-Up. The Massie Wireless Club will activate call sign N1EPJ to commemorate Steam-Up Day, an annual event for over 50 years. For QSL, send a SASE to: Massie Wireless Club N1EPJ, P.O. Box 883, East Greenwich, RI 02818. Suggested CW frequencies: 3.558, 7.058, and 14.058. Suggested SSB frequencies: 3.825, 7.25, and 14.258. Operating from morning to late afternoon (13:00 - 20:00 UTC). Check the museum website ( http://www.newsm.org )and QRZ page for updated details. [NEWSM.ORG](http://newsm.org/)

#### **10/03/2021 | Fire Prevention Week Special Event**

**Oct 3-Oct 9, 0000Z-2359Z, N0F-N9F+**, East Hanover, NJ. Siemens Fire Safety USA Amateur Radio Club. 212.5 14.225 7.175 3.800. Certificate & QSL. Siemens Fire Safety USA Amateur Radio Club, 8 Fernwood Road, East Hanover, NJ 07936. Promoting fire safety during the annual Fire Prevention Week. 12 stations including N0F-N9F plus bonus stations KF2IRE and VA3FIRE. Certificate for working any 10 of the 12 stations.All bands, all modes. Watch for spots. [hamfire.com](http://hamfire.com/)

*(Continued on page 21)*

#### **10/03/2021 | National Royal Rangers Week**

**Oct 3-Oct 9, 1800Z-2200Z, KD9FDH**, Madison, IN. Royal Rangers Amateur Radio Club. 28.435. Certificate & QSL. Jerry Barnes, 601 Spring Street, Madison, IN 47250. See us on Facebook KD9FDH Royal Rangers Amateur Radio Club and on QRZ. wjbarnes@cinergymetro.net or [www.qrz.com/db/kd9fdh](http://www.qrz.com/db/kd9fdh)

#### 10/04/2021 | Senator Barry M. Goldwater Memorial and AZ QSO Party

**Oct 4-Oct 9, 1500Z-2100Z, K7UGA**, Chandler, AZ. Central Arizona DX Association. All bands, all modes. QSL. Bob Davies, K7BHM, 1623 N. Los Altos Ct., Chandler, AZ 85224. Five-day Special Event leading up to AZQP. [www.cadxa.org](http://www.cadxa.org/)

#### 10/09/2021 | 200th Anniversary of the Santa Fe Trail.

**Oct 9, 1500Z-2000Z, KS0KS**, Olathe, KS. Sant Fe Trail Amateur Radio Club. 7.280 10.118 14.280 18.080. QSL. SFTARC, P.O. Box 3144, Olathe, KS 66063. Operating from Lone Elm Park at the site of the original Lone Elm Campground that served travelers on the Santa Fe, California and Oregon Trails in the 1800s. [sftarc.org](http://sftarc.org/)

#### 10/09/2021 | Get Your Park ON! Celebrating Earth Science Week

**Oct 9-Oct 17, 0000Z-2359Z, many 1x1s**, worldwide. US Affiliate (KFF), Worldwide Flora and Fauna. All bands, all modes. Certificate & QSL. See QRZ.com, for , information. Check WWFF website for a list of participating calls, including N2G, N4G, K5G, N5G, N6G, N9G, K8P, N0M. QRZ.com or [www.wwff.us](http://www.wwff.us/)

#### 10/09/2021 | Joplin Hamfest / Tailgater

**Oct 9, 1300Z-1800Z, W0IN**, Joplin, MO. Joplin Amateur Radio Club, Inc.. 147.210. QSL. Joplin ARC, Inc, P.O. Box 2983, Joplin, MO 64803-2983. [jimjohannes@sbcglobal.net](mailto:)

#### 10/09/2021 | USS Midway Museum Ship Special Event: US Navy Birthday

**Oct 9, 1600Z-2300Z, NI6IW**, San Diego, CA. USS Midway (CV-41) Museum Ship. 14.320 7.250 PSK and CW on various HF bands DSTAR on various reflectors. QSL. USS Midway Museum Ship COMEDTRA, 910 N Harbor Drive, San Diego, CA 92101. Please check spotting networks to find us on HF. Consult www.dstarusers.org to find our call sign NI6IW and Reporting Note to see what reflector we're using. Note: Typical QSL turn-around time is 4 to 6 weeks after receiving request with SASE. [www.qrz.com/db/ni6iw](http://www.qrz.com/db/ni6iw)

#### 10/09/2021 | WWI Code Talker Commemoration

**Oct 9-Oct 11, 1400Z-0200Z, W5D**, Tuskahoma, OK. Vm Okla Nan Ola ARC. PSK31: 7.070, 14.070, 21.070; LSB: 7.218; USB: 21.318 14.318 . Certificate. WI5ND Attn: Holly Sharrock KG5SSJ, 12715 N 410 Road, Hulbert, OK 74441. https://www.facebook.com/Vm-Okla-Nan-Ola-104220878292184/ or [https://www.qrz.com/db/](https://www.qrz.com/db/wi5nd) [wi5nd](https://www.qrz.com/db/wi5nd)

**W5E, N5E, W5W, W5O, W5H, W5N, K5E, W5S, W5I, W5R** Eisenhower Birthday 9-17

#### **K7P : Law Enforcement Officers Memorial** 13-20

#### 10/16/2021 | Fort Massac Encampment Honoring Fort Massac Heritage

**Oct 16-Oct 17, 2200Z-1700Z, W9DUE**, Metropolis, IL. Massac County Amateur Radio Club. All bands, all modes. QSL. Massac County ARC, P.O. Box 5, Metropolis, IL 62960. [https://www.facebook.com/](https://www.facebook.com/groups/151861769202256) [groups/151861769202256](https://www.facebook.com/groups/151861769202256)

#### 10/16/2021 | JOTA/JOTI

**Oct 16, 1300Z-1900Z, W1M**, Russell, MA. Western Mass Council--BSA. 7.060 7.250 14.060 14.250. QSL. Tom Barker, 329 Faraway Road, Whitefield, NH 03598. Worldwide scouting event in which young people use ham radio to connect with each other. W1M will also be on BrandMeister TG 907. Paper logging, egsl and postal sase for qsl. This event is about spending time letting young people talk on the radio. It is not a contest. W1M is a portable station in a rustic camp setting.

#### 10/16/2021 | Yorktown Surrender Day Event

**Oct 16, 1400Z-2000Z, K4RC**, Williamsburg, VA. Williamsburg Area Amateur Radio Club. 14.265 7.265. Certificate & QSL. QSL Manager, P.O. Box 1470, Williamsburg, VA 23187. 240th anniversary of the British surrender to the joint American and French forces in Yorktown, VA, ending the American Revolutionary War on October 19, 1781. [K4RC.net](http://k4rc.net/)

#### 10/17/2021 | Shenandoah National Park Special Event

**Oct 17-Oct 23, 0600Z-0600Z, W4DO**, Charlottesville, VA. Albemarle Amateur Radio Club. 7.240 14.300. Certificate & QSL. AARC - SNP Special Event, P.O. Box 6833, Charlottesville, VA 22906. This special event will activate numerous overlooks and summits spanning the length of Shenandoah National Park. Participants are encouraged to make contact with all of the stations for a clean sweep and certificate. [https://www.albemarleradio.org](https://www.albemarleradio.org/)

#### **W8M : Michelson-Morley Experiment Anniversary** 21-24

#### 10/22/2021 | 100th Anniversary of the 1921 hurricane, the last to directly hit Tampa Bay

**Oct 22-Oct 24, 1400Z-2359Z, N4H**, Tarpon Springs, FL. Upper Pinellas Amateur Radio Club. 14.265 7.265 14.074 7.074. Certificate & QSL. UPARC - QSL, P.O.. Box 1684, Tarpon Springs, FL 34688. See Website for details. [w8rd.net/hurricane](http://w8rd.net/hurricane)

10/22/2021 | Deer Island MS 0115 - US Islands Awards Program - Expedition **Oct 22-Oct 25, 2000Z-2000Z, K5D**, Gautier, MS. The Jackson County Amateur Radio Association, Inc.. 14.250 to 14.260 MHz 7.250 MHz 21.350 Mhz. QSL. The Jackson County Amateur Radio Association, PO Box 234, Gautier, MS 39553. Activate Deer Island, MS 0115 under US Islands Awards Program

#### 10/22/2021 | Mickey Mantle Day

**Oct 22-Oct 24, 0000Z-2300Z, W5M**, Spavinaw, OK. Mayes County Amateur Radio Club. 3.850 7.240 14.285. QSL. Mayes County ARC, PO Box 1195, Pryor, OK 74361. Sixth Annual Mickey Mantle Day. Honoring the birth of baseball legend Mickey Mantle from his birthplace, Spavinaw, Oklahoma. See www.qrz.com/db/wx5mc or [www.mcarc.me](http://www.mcarc.me/)

#### **K5E :** Farmersville Net Picnic 23rd

**W7P** : W7UUU Phoenix From the Ashes 23-25

#### 10/23/2021 | Historic Beaumont Hotel Special Event

**Oct 23, 1400Z-2100Z, W0T**, Beaumont, KS. Flint Hills Amateur Radio Club. 14.275 +/-. QSL. Wayne Schlueter, 1320 Elm, Andover, KS 67002. 9AM to 4PM CDT. Beautiful, historic Beaumont Hotel, Kansas. Pilots fly in on a grass strip and taxi down to main street for dinner! Event is at the towns depot. See QRZ page W0T. SASE requested. [FHARC.org](http://fharc.org/)

#### 10/30/2021 | Remembering the Edmund Fitzgerald (Split Rock Lighthouse)

**Oct 30-Oct 31, 1500Z-2355Z, W0JH**, Split Rock, MN. Stillwater, MN Amateur Radio Association - SARA. 21.360 14.260 7.260 3.860. Certificate. Certificate by email only, Confirm QSO at , SplitRock2021@radioham.org . Certificates will ONLY be sent via email in PDF. Confirm QSOs via . W0JH Stations operating from ARLHS (Amateur Radio Lighthouse Society USA 783) and POTA (Parks On The Air K-2524). Grid Square: EN47 [radioham.org](http://radioham.org/)

#### 10/31/2021 | A Night on Bald Mountain

**Oct 31-Nov 1, 0300Z-0400Z, WA4TRS**, Bat Cave, NC. The Road Show Amateur Radio Club, Inc.. 28.380 14.331 7.331. Certificate & QSL. The Road Show Amateur Radio Club, Inc, 57 Echo Lake Drive, Fairview, NC 28730. Join The Fun From The "Yard" The Graveyard that is, We even have "Guest Accommodations" Just for YOU! [roadshowarc.org](http://roadshowarc.org/)

#### 10/31/2021 | Boo to You !

**Oct 31-Nov 1, 0001Z-0400Z, KC5BOO**, Cleburne, TX. Club KC5NX. 14.310. QSL. Judy Cox, 3701 Park Rd 21, Cleburne, TX 76033. [kc5boo@yahoo.com](mailto:)

### **ARRL Free RF Exposure Calculator**

Since the FCC no longer automatically exempts amateur radio stations from testing radio frequency exposure limits, the ARRL has developed a way to assist hams in being in compliance. ARRL is providing an online calculator that will help amateurs establish safe distances people must be to prevent RF exposure from their station.

The calculator takes into account a controlled or uncontrolled location. The site provides simple instructions and offers helpful information. Amateurs can then make a hard copy (print) for their records.

http://arrl.org/rf-exposure-calculator

Thanks Tom W3TOM for the information

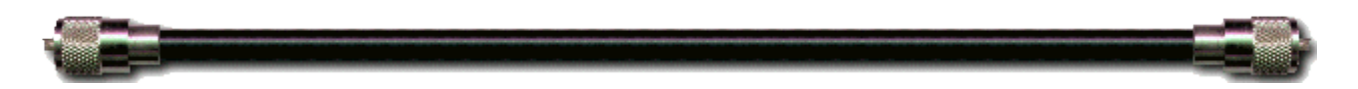

### Radio stations around the globe

Radio Garden webpage offers the chance to listen to radio stations around the globe. Just select an area of the globe of interest and click on the GREEN dots to listen to the station.

[http://radio.garden/](http://radio.garden/visit/lexington-park-md/kqC7GdWR)

Enjoy!

73, Tom – W3TOM

Charles County Amateur Radio Club Meeting Minutes

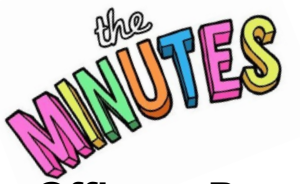

June 4, 2021

### **Officers Present**:

President – Bob Curran - NW3M Vice President – Unable to Attend Treasurer – Pamela Humbert - KB3SWS Activities – Jeff Humbert - KB3SPH Secretary – Unable to Attend

#### **Visitors:**

Nancy Hallock Scott Hinman

#### Members Present:

Joe Boswell - KB3HNP Nathan Daetwyler – Future license, on this date Bob Denny – N3BD Tom Gaffigan – KD3XB (In person and via Zoom) Pat Hinman – KB3UYZ Jay Howard – KC3MUV John Kohansby - KC3PMJ (In person & via Zoom) Christin Lockhart - Future license, on this date Calvin Lockhart II – KC3RAN Bill Luyster - W8BL Jim Rorick – KA3LXM (Via Zoom) Michelle Sack - N3YRZ (Via Zoom)

The Meeting opened at 1905 Hours.

President Bob Curran opened the CCARC meeting at the Marbury Baptist Church Social Hall. The meeting was also transmitted through Zoom. Bob welcomed the guests and members. He reported that four radio license candidates were present at the test session that was given before the meeting. All four candidates passed their exams. They are Calvin – KC3RAN – Extra, Christin – Future (on this date) – Technician and General, John - KC3PMJ - Extra, and Edward Blunt - Future (on this date) – Technician. The VE team included Bob C., Bob Denny, Tom, Bill, Pat, and Jeff.

Bob advised the members and guests that the next meeting would be at the Marbury Baptist Church Social Hall on Friday, October 1, 2021, at 1900 Hours. He thanked Nancy for providing CCARC with access to the church hall, in the absence of Charles Hallock – AA3WS.

He also reminded members that more Net Control Operators are needed for the Weekly Club Net on Wednesday nights.

Finally, he told the members that he was still taking orders for the 2M Three Element Quad Antenna kits, to be built at the upcoming Connector Workshop.

Bill gave his presentation called, "Building a Better Bird." He has been developing and building a different type of watt meter. According to Bill, the Bird version of the watt meter does not measure peak power, and since it is an analog meter, it cannot keep up, even with CW.

Bill's meter project will measure peak power and extend the dynamic range of the power measurements. He used 4DUINO to design everything. He also used the Workshop 4 IDE software. More information: https://4dsystems.com.au/workshop4

#### Treasurer:

Pam gave the Treasurer's Report. The report was accepted and approved, as given.

#### Activities Manager:

Jeff reported on the following upcoming activities:

*(Continued on page 25)*

**19 September 2021** – Connector Workshop – QTH of Pam and Jeff - 1:00 PM to 5:00 PM – The sixth annual event, hosted by Pam and Jeff, will include lessons on building connectors with Anderson Power Poles that can be used with various types of equipment. Additionally, this year's theme will be "Solar Sunday." Special "Show and Tell" presentations will be given by Steven Keller – KC3DSO, Jeff and Kato Spears – KB3LIB, and feature backpack portable, back yard portable and whole house solar power systems, respectively.

**25 September 2021** – Tailgate Fest – Hollywood, MD Fire Station – 8:00 AM – 12:00 PM

**1 October 2021 –** Monthly CCARC Meeting at 7:00 PM – Presentation: "Arduino MURS Alert Project" by Jeff – KB3SPH. Details TBD.

**5 November 2021 –** Exam Session at 5:00 PM, Monthly CCARC Meeting at 7:00 PM. Details TBD.

#### Secretary:

Pam gave the report, in Charles' absence. She noted one correction to the August Minutes. Nathan was listed as a guest, but he is a CCARC member. The August Minutes were adopted, as amended.

#### **Old Business**

#### Special Event Station:

The "Flying Clocks" special event station discussion continued from last month. The original plan was to set up a special event station on Saturday, October 30, celebrating the 20th anniversary of an experiment of clocks flown in opposite directions around the Earth, proving Einstein's Theory of Relativity. That weekend is also the 21st anniversary of the dedication of the Nanjemoy Creek Observatory (NCO), which was built by the Southern Maryland Astronomical Society (SMAS). The previous discussion about a special event station did not garner as much interest as hoped.

Pam then reported that the Maryland STEAM Festival will be an in-person event this year, on Saturday, October 30, at the St. Mary's County Fairgrounds in Leonardtown, 10:00 AM to 2:00 PM. She reported that SMAS has accepted an invitation to participate this year. She also reported that the St. Mary's County Amateur Radio Association (SMCARA) had the event listed on their website. Pam said that she would contact Rob Hoyt – N2OMC, President of SMCARA, to determine if they are setting up a display at the STEAM Festival, and if they want to team up for a joint display with CCARC. It could include a special event station. A special event can be advertised on QRZ and eHam. Michelle said a special "1 by 1" call sign could be created for the event, and approval received in less than a week. The discussion was tabled, until additional information is available.

#### La Plata Train Station:

Bob C. reported that the LaPlata Train Station Museum would be open on Saturday, September 4, 10:00 AM to 2:00 PM. Bob Davidson - KB3KOW continues to develop a plan for Morse code demonstrations at the station each month during the summer, and/or in conjunction with special town events, during the winter. Two volunteers would be needed each month, with one operator transmitting from one part of the museum and another operator receiving in a different part of the museum. Members who are CW capable should contact Bob – KB3KOW to volunteer: rdavidson@aceweb.com.

*(Continued on page 26)*

#### **New Business**

#### Honoring Art Audley – AA3RT, SK:

CCARC was contacted by Jose Ogando – KM4QKZ, who was a friend and workmate of Art. He told CCARC that other friends of Art's from work are planning a get together in the coming months, to honor Art. He asked CCARC if we are interested in participating, and we replied, "Yes." Details were pending, as of this report.

#### Member Reports:

Jim said he continues to enjoy working CW, and also has his radio hooked up through Raspberry Pi.

John was happy that he passed his radio upgrade exam and can start working as an Extra.

Tom checked in via Zoom, after working as a VE earlier in the evening. While he waits for propagation to improve, he has been tidying up his shack.

Michelle is scheduled to host this year's "RV Radio Network Extravaganza and ARRL Convention," September 24-25. It is a free virtual event, with various speakers about radio related topics, and geared toward RV enthusiasts. More information: https://rvradionetwork.com/.

Bob C. talked about radio astronomy. One of the analog TV stations near Toronto may be shut down, but they can still use it for listening to meteor scatter. Some hams are proposing to set up 1,000 watt beacons for 6M. He described it as an ambitious project, but it may be an expensive proposition.

Joe said that he has not been too active on radio lately, but he did take a couple of his HTs to the school where he works, during Hurricane Henry. He used them to get updates from the National Weather Service. He also used one of Art's weather radios, through which he received weather updates, which he then relayed to the school staff. He also reported seeing Tom Abernethy – W3TOM a couple of weeks prior. Tom had been on travel, but was not adversely affected by the hurricane.

Nathan continues to study for his Technician license. In the meantime, he is learning about a vector network analyzer. He also said that he enjoys attending CCARC meetings, because the members "speak the same [electronics] language" that he speaks.

Bob Denny rebuilt his shack with new electrical lines. Also, using a 6M antenna, he participated in the KY and OH QSO Parties, during which propagation was "good, bad, and in between." He also works 20M and 40M.

Jay, whose main priority at this time is caring for his parents, found time to work 10M contacts along the East Coast and Upper Midwest. He then asked if anyone has a 2020 or newer version of an Extra license study guide, let him know. He would either buy it or accept it as a donation, and then give it to another person, after he has finished with it.

Bill has been working on 6M with FT8, and his 900 MHz antenna array project.

Jeff has been preparing for the 19 September Connector Workshop. He is also working on the MURS project presentation for the 1 October CCARC meeting.

Pam reported on behalf of Charles, who shared the news that he was enjoying the Shelby Hamfest. He had already sold four "boat anchors" within the first two minutes of the event.

Pam said that she is looking forward to the Connector Workshop, as well as more "in-person" events in the future.

Closing:

A motion was made and seconded to close the meeting. The motion passed at 2015 Hours.

Typed and Submitted by Pamela Humbert – KB3SWS, in the absence of Secretary Charles Hallock – AA3WS.

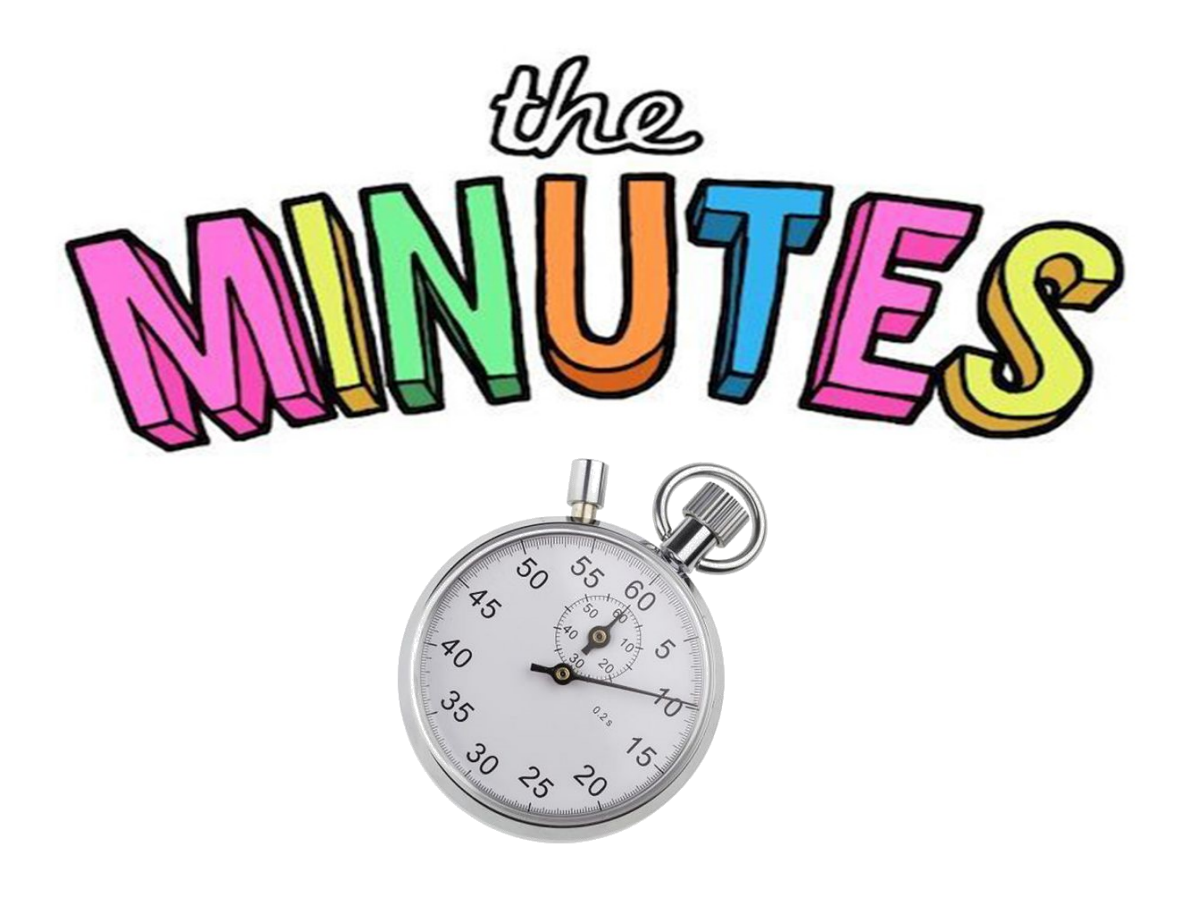

# Answers

## **Answers to practice questions 1 B 2 D 3 D 4 A**

### Want Ads, for sale, &

### public service announcements:

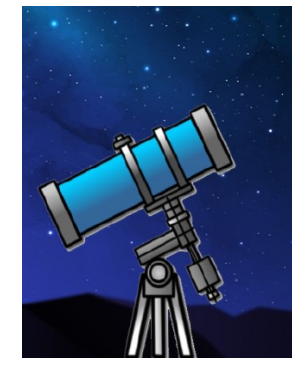

#### **Southern Maryland Astronomical Society**

Explore the night sky with us at our observatory, or use your own telescope.

New to astronomy? We'll help you learn.

For information, visit us at http://smas.us

TrotSar Mounted Search Team 21218 Dorsey Spring Place Germantown, MD 20878 Pete KC3SBN Commander

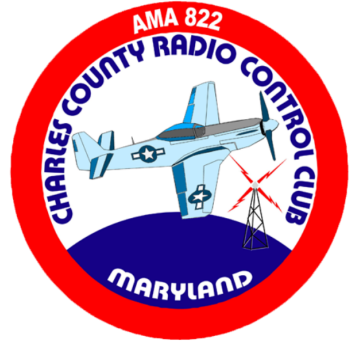

Interested in joining the fascinating hobby of RC airplanes?

The Charles County Radio Control Club is ready to help you get started.

Visit us on the web: charlescountyrc.com

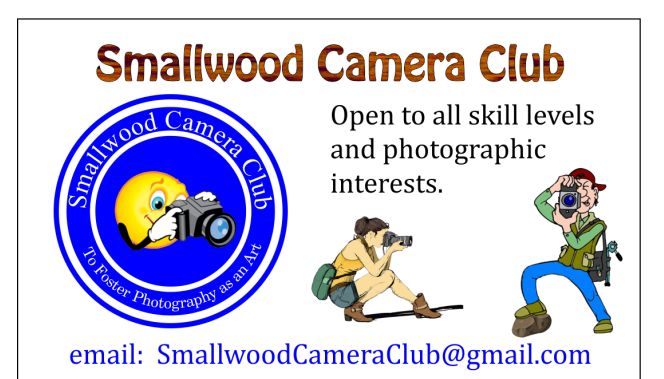

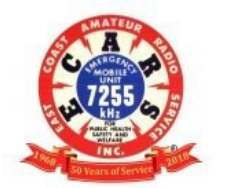

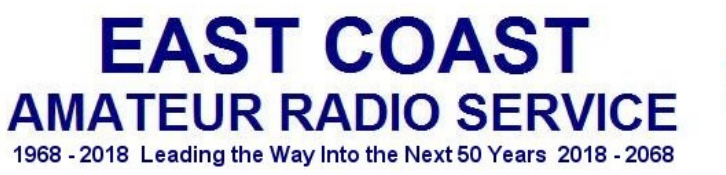

Net Operations occur daily on 7.255 MHz (LSB). Weekday operations 7:30 am to 2:00 pm Weekend operations 8:00 am to 12:00 pm, East Coast time http://www.ecars7255.com/FrontPageLinks/ECARSOrganization/info.htm

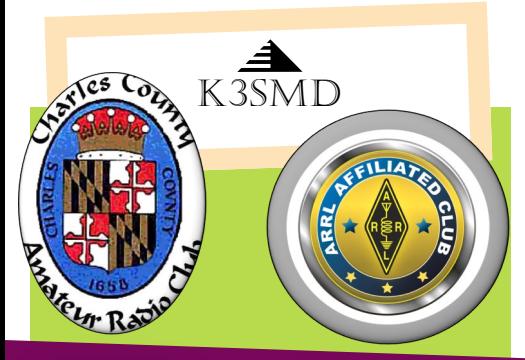

Charles County Amateur Radio Club

ARRL Service Club

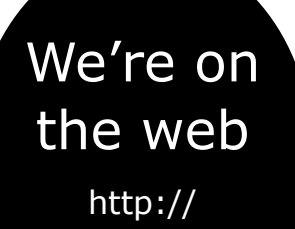

k3smd.net

Leave laughing

### Meetings, nets, & contacts

- First Friday- Monthly meeting @ 7 PM/1900
- Net-Wednesdays 8:30 PM local 147.195 MHz, + 600 , PL
- 156.7 EchoLink KB3KOW-R
- PO BOX 169, La Plata, MD 20646
- President: Bob Curran NW3M flyingham@verizon.net
- Vice-president: Bob Davidson rdavidson@aceweb.com
- Secretary: Charles Hallock AA3WS selbynet@hotmail.com
- Treasurer: Pam Humbert KB3SWS *humbertpj@gmail.com*
- Activities: Jeff Humbert KB3SPH humbert1js@gmail.com
- Newsletter Michelle Sack N3YRZ msack@verizon.net
- VE Coordinator Bob Curran NW3M

Yep, it's a Ham Radio.

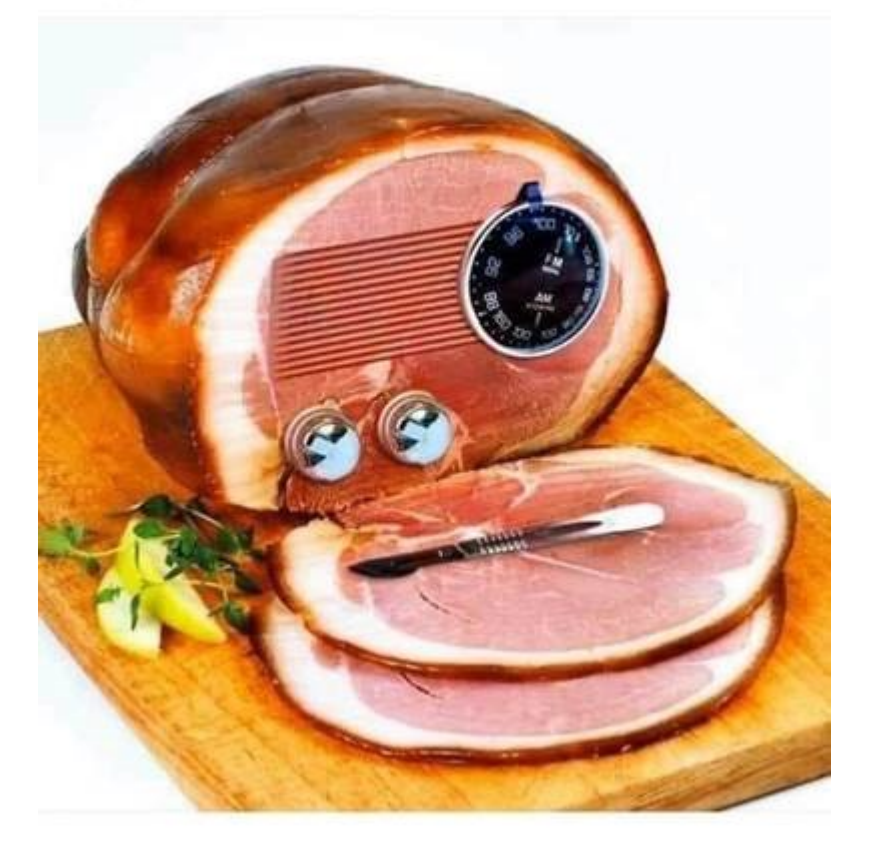